AutoCAD Crack Free 2022

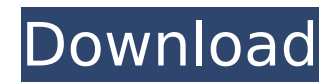

Today, hundreds of thousands of people use AutoCAD each day. The primary functions of AutoCAD involve drafting and drawing. For example, users can draw 2D line drawings, 3D models, mechanical parts, mechanical assemblies,

electrical schematics, industrial design, architectural design, illustrations, business graphics, or technical drawings. The key to success with AutoCAD is to keep up with changes to the software application, and to keep up with new releases. Otherwise, users will not find any improvements in

their use of the software, and they will not learn how to use the new features. The best way to learn AutoCAD is to practice on a demo or trial version of the software. If you have used AutoCAD on a demo or trial version before, then you already know most of what you need to know about AutoCAD. However, you

may not know how to create a 3D model, how to work in 3D, or how to construct a 2D drawing in 3D. To use the full functionality of AutoCAD, you need to upgrade to a commercial version of the software. This article is designed to introduce AutoCAD users to a new version of the software. We will cover the

basic functions of the software, and then review the features of the latest version. Quick Reference Guide Some of the links on this page are no longer functional. For updated links, please visit Autodesk's AutoCAD page. The Quick Reference Guide will take you straight to the appropriate page in this

article. Click the link below to navigate to that page. About AutoCAD The Full AutoCAD System AutoCAD Overview Keyboard Shortcuts Drawing Views Dimensions Workplanes Displacements 3D Features Geometric Features Architectural Features Drape Features View Layers Geometry Materials Moves

and Object Places Parallel and Angle Dimensions Drafting Features Draping Multi-Views Integrated Engineering (IE) In-Place Editing Settings On the Cover Icons Zooming AutoCAD is marketed as a comprehensive drafting and design software application for desktop PCs running Windows, macOS, and Linux

## operating systems. With AutoCAD, users can create drawings

**AutoCAD With Keygen**

## Free-hand drawing One advantage of AutoCAD over other CAD programs is that it was designed from the beginning to support freehand drawing as well as

drafting, or more precisely, drafting on a computer. Many CAD software products simply allow the use of the computer mouse to draw. AutoCAD allows the free use of the mouse and keyboard for free-hand drawing or annotation. These free-hand annotations are stored in a drawing as AutoCAD type

objects and are used for: Fast iteration (no object output) In AutoCAD, all you have to do to view a drawing is to open the drawing, which usually takes little or no time because the drawing is kept on disk. In addition, if you change the drawing without saving it, it is kept in a temporary drawing file. Free

input (no screen output) In AutoCAD, you have the ability to do free input, meaning you can draw anywhere on the screen or freely manipulate objects without having to wait for screen output. In other CAD programs, you may have to wait a minute or longer to see the results of your drawing if it is not saved for screen output. Interactive drawing AutoCAD allows you to draw a whole drawing interactively. In other CAD programs, you have to exit and reopen the program to enter a whole drawing. Under-the-hood changes AutoCAD has extensive functionality hidden under the hood, allowing it to operate faster

than most other CAD programs. AutoCAD type objects To save time, AutoCAD only stores the information that would normally be stored in your drawing. For example, in a typical wall, the corners and lines will be stored as AutoCAD type objects. This makes it easier to find and edit the information.

Graphics layer In most CAD programs, the drawing information is stored on one or more layers. In other programs, you may have to repeatedly select a drawing object in order to view the layer, which is very slow. In AutoCAD, the object information is stored on a single layer. Layer tree The information stored in a

drawing is organized in a tree. This tree can be navigated in an efficient way. In other CAD programs, the tree is not very easy to navigate, which is time consuming. In AutoCAD, the tree is always open and easy to navigate. Saving and naming The user may always change the name of a drawing. In

## ca3bfb1094

Open the Autocad 18.1 window. Go to Options > Plug-ins, and under Extensions, activate Autodesk Machine Designer for Autocad. Go to Tools > Plug-ins and under Extensions, activate Autodesk AutoCAD Machine Design. Click on OK > OK >

OK, and you are good to go. Additional tips To work with the program, you need to have Autodesk's Autocad or AutoCAD (though Autocad MDE will work) and Autodesk Machine Design installed. If you are using Autocad, you need to make sure that the MachineDesigner plugin is activated, as seen in the

image above. To do this, go to Options > Plug-ins, and under Extensions, activate Autodesk Machine Designer for Autocad. For the similar plugin, go to Tools > Plugins and under Extensions, activate Autodesk AutoCAD Machine Design. This Autodesk Machine Design plug-in also has a wizard which will help you to start

modelling objects in a variety of ways. You can do this either by manually selecting parts (by marking them in red) or by entering the data into the fields of the panel. You can have a look at the video below: Pair up-connected parts are not considered connected automatically. You will need to connect them in 3D

space manually. For this reason, parts are shown disconnected. To do this, go to Window > Part, and select the parts you want to connect. Go to Tools > Modify Part Connection, and manually connect the parts. You can also drag one part to another. Using the keygen To use the keygen, you need to install the

Autodesk Machine Design keygen. You can do this from the Autodesk Download Center. This keygen is available in version 18.1 and above. If you have any issues with it, or simply wish to update to the latest version, you can do so using the Autodesk Download Center. To install the keygen, go to the

Autodesk Download Center and select the Autodesk Machine Design keygen. in the mountains." "They got a little cabin up in the back." "They went up there." "I'm sure I have a date for you." "You know, he's still afraid to tell the truth." "He just keeps lying

**What's New In AutoCAD?**

Drafting and Databasing: Now you can save databased viewports, so you always know what's in the viewport and what's not. (video: 2:06 min.) How we solved the "swivel in" of AutoCAD bezels: Now you can rotate the AutoCAD bezels in any direction, and you can rotate the entire

view of the drawing at the same time. This feature is based on an upcoming Autodesk patent. How to create a label in your drawing. (video: 2:02 min.) How to add a line style to an existing line style. (video: 2:35 min.) How to save a line style in a drawing. (video: 3:08 min.) See a full list of new

features in AutoCAD 2023. Download a free trial. What's new in AutoCAD LT 2023 Drafting and Databasing: Drafting views for parts on a sheet of paper, creating a built-in viewport. (video: 3:26 min.) How to make the same viewport using a text box. (video: 3:42 min.) How to save a template for

standard drawing views. (video: 3:28 min.) Rapidly send and incorporate feedback into your designs. (video: 1:15 min.) Also, with the text box, you can still edit the same viewport, but only in 2D. How to save a viewport as a template. (video: 1:21 min.) How to create a standard drawing view. (video: 1:15 min.)

How to create a viewport from a template. (video: 1:19 min.) How to create a drawing with as many viewports as you want. (video: 1:29 min.) New command: Viewport. You can now set a view to rotate and zoom, as well as zoom and rotate all viewports in your drawing, all at once. (video: 2:07 min.) How to

create a viewport with new bezels. (video: 1:22 min.) How to use the template to make a viewport with the new bezels and the predefined borders. (video:

**System Requirements For AutoCAD:**

The game requires a minimum of an Intel Dual Core 3.5GHz, Windows 7, 8, 8.1 or 10 (64-bit only) AMD Radeon HD 6700 or better 6 GB RAM 700 MB VRAM DirectX 11 compatible video card 2 GB free hard disk space Recommended: Intel Core i7-6600K 4.0GHz+

## AMD Ryzen Threadripper 1950X 16 GB RAM 12 GB VRAM 1400x1050p resolution

<https://umbo-avis.fr/wp-content/uploads/2022/07/AutoCAD-47.pdf> <https://juliewedding.com/autocad-2020-23-1-with-registration-code-final-2022/> <https://news.mtkenya.co.ke/advert/autocad-crack-torrent-activation-code/> <http://newsafrica.world/?p=46213> <https://bodhibliss.org/autocad-2017-21-0-with-registration-code/> <https://www.cchb.fr/wp-content/uploads/AutoCAD-88.pdf> <https://guaraparadise.com/2022/07/24/autocad-crack-registration-code-free-download/> [https://urps-paca-chd.fr/wp-content/uploads/2022/07/AutoCAD\\_\\_Crack.pdf](https://urps-paca-chd.fr/wp-content/uploads/2022/07/AutoCAD__Crack.pdf) <http://jameschangcpa.com/advert/autocad-license-keygen-mac-win-latest/> <https://speakerauthorblueprint.com/2022/07/24/autocad-crack-final-2022/> <https://www.sumisurabespoke.it/wp-content/uploads/2022/07/chanals.pdf> <https://www.ahyatfood.com/wp-content/uploads/2022/07/AutoCAD-28.pdf> [https://www.happy-energy.it/wp](https://www.happy-energy.it/wp-content/uploads/2022/07/AutoCAD_Torrent_Free_Download_WinMac_Latest.pdf)[content/uploads/2022/07/AutoCAD\\_Torrent\\_Free\\_Download\\_WinMac\\_Latest.pdf](https://www.happy-energy.it/wp-content/uploads/2022/07/AutoCAD_Torrent_Free_Download_WinMac_Latest.pdf) <https://jyotienterprises.net/wp-content/uploads/2022/07/AutoCAD-44.pdf> <https://centraldomarketing.com/autocad-crack-updated-2022-2/> <https://rwix.ru/autocad-24-1-macwin-2022-latest-4.html> <http://buyzionpark.com/?p=53253> <https://burewalaclassified.com/advert/autocad-crack-free-6/> <https://trikonbd.com/autocad-crack-updated-2/> <http://berlin-property-partner.com/?p=37751>